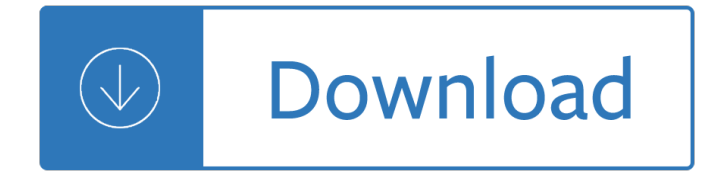

### **working classes data structures pdf**

Think Data Structures Algorithms and Information Retrieval in Java Version 1.0.0 Allen B. Downey Green Tea Press Needham, Massachusetts

# **Think Data Structures: Algorithms and Information**

Structured data in Python is accomplished by applying various collection types in Python. This lesson provides an overview.

## **Basic data structures - Lynda: Online Courses, Classes**

- [Narrator] In this example we're going to take what we learned in the previous video to see how to use Python to connect to a real time JSON data feed out on the internet and process the information.

## **Working with JSON data - lynda.com**

The working poor are working people whose incomes fall below a given poverty line due to lack of work hours and/or low wages. Largely because they are earning such low wages, the working poor face numerous obstacles that make it difficult for many of them to find and keep a job, save up money, and maintain a sense of self-worth.

### **Working poor - Wikipedia**

Introduction. R is a powerful language used widely for data analysis and statistical computing. It was developed in early 90s. Since then, endless efforts have been made to improve R's user interface.

#### **A Complete Tutorial to learn Data Science in R from Scratch**

It can make it easier to think that classes map to tables, and in a way they do, but not always directly. Except for very simple databases you will never have a one-to-one mapping of classes to tables, something you will see later in this article with regards to inheritance mapping.

#### **Mapping Objects to Relational Databases: O/R - Agile Data**

Introduction to C# classes. In lots of programming tutorials, information about classes will be saved for much later. However, since C# is all about Object Oriented programming and thereby classes, we will look at a basic introduction to the most important features now.

#### **Introduction to C# classes - The complete C# tutorial**

Check if object inherits from a specific class . inherits(x, 'classname') Determine class of any object class(x) -> 'factor'

#### **Four Column layout Cheat Sheet - RStudio**

Abstract classes. Abstract classes, marked by the keyword abstract in the class definition, are typically used to define a base class in the hierarchy.

#### **Abstract classes - The complete C# tutorial**

The American middle class is a social class in the United States. While the concept is typically ambiguous in popular opinion and common language use, contemporary social scientists have put forward several ostensibly congruent theories on the American middle class.

## **American middle class - Wikipedia**

Acceptable limit conditions for materials used in structures are one of the influential factors for design and evaluation of buildings. These limits are described using different material models.

## **(PDF) Theory and Design of Steel Structures - ResearchGate**

Preliminary versions of economic research. ... The Euro Crisis in the Mirror of the EMS: How Tying Odysseus to the Mast Avoided the Sirens but Led Him to Charybdis

## **Economic Research - Federal Reserve Bank of San Francisco**

This page is about a technique for reducing the memory footprint of programs in compiled languages with C-like structures - manually repacking these declarations for reduced size.

## **The Lost Art of Structure Packing - catb.org**

Opened in 1999 as an elementary school, Hancock evolved into a high school providing innovative programs focusing on college preparation, community service and leadership.

#### **Hancock High School**

Alert: Due to routine maintenance on the OSHA website, some pages are temporarily unavailable. To report an emergency, file a complaint with OSHA or ask a safety and health question, call 1-800-321-6742 (OSHA).

## **Walking-Working Surfaces and Personal Protective Equipment**

Using this Standard. If you want to make a local copy of this standard and use it as your own you are perfectly free to do so.

## **C++ Coding Standard - Possibility**

2 DEFINING A PROCESS The degree to which you can define a standard process for converting clinical study data to SDTM domains depends on the environment in which you are working.

#### **207-2008: Practical Methods for Creating CDISC SDTM Data**

PDF files that contain the Visual Studio 2005 documentation.

#### **Download Visual Studio 2005 Retired documentation from**

7 Foreword Computer forensics is a relatively new field, and over the years it has been called many things: "computer forensics," "digital forensics," and "media analysis" to name a few.

#### **www.campus64.com**

Realism is not the main strength of current theoretical models in mainstream economics. By contrast, the user-friendly comparison of a good deal of selected data can do a lot for inspiring new directions of research.

#### **Free time-series and micro-data to download**

051: Abrasive tool making process, material, or composition : 052: Static structures (e.g., buildings) 053: Package making : 054: Harness for working animal

#### **US Classes by Number with Title - United States Patent and**

Training Classes. You may subscribe to our new class notification mailing list if you would like to be notified when classes are scheduled. Design of Overhead Transmission and Distribution Lines using PLS-CADD (includes 32 PDHs), April 8 - 12, 2019 in Madison, Wisconsin (Registration full, no space available)

#### **Power Line Systems, Inc. News, Information and Classes**

The content you requested has already been retired. It is available to download on this page.

#### **Download Visual Studio 2003 Retired Technical**

1 Vision meets Robotics: The KITTI Dataset Andreas Geiger, Philip Lenz, Christoph Stiller and Raquel

# **Vision meets Robotics: The KITTI Dataset - Cvlibs**

What psychological mechanisms facilitate social coordination and cooperation? The present research examined the hypothesis that social cues that signal an invitation to work with others can fuel intrinsic motivation even when people work alone.

## **Cues of working together fuel intrinsic motivation**

The Gateway to Up-To-Date Information on Integrated 'Whole Building' Design Techniques and Technologies. The goal of 'Whole Building' Design is to create a successful high-performance building by applying an integrated design and team approach to the project during the planning and programming phases.

## **WBDG | WBDG - Whole Building Design Guide**

Spotter Training. The National Weather Service (NWS) and local county emergency managers host spotter training classes across Iowa every spring.

## **Storm Spotting - National Weather Service**

RANDOM SURVIVAL FORESTS 3 time and censoring information. Tree node impurity, measuring effectiveness of a split in separating data, must measure separation by survival difference.

## **Eugene H. Blackstone and Michael S. Lauer arXiv:0811**

Supplement to the Benefit-Cost Analysis Reference Guide . June 2011 . Federal Emergency Management Agency . Department of Homeland Security . 500 C Street, SW

## **Supplement to the Benefit-Cost Analysis Reference Guide**

REIDsteel Steel Buildings & Construction. REIDsteel have a worldwide reputation for excellence in the custom design, engineering, fabrication and erection of a wide variety of pre-engineered steel frame buildings and structures.

#### **REIDsteel - Quality Steel Building Structures and**

Contents at a Glance Introduction 1 Week 1 At a Glance 3 Day 1 Getting Started 5 2 The Anatomy of a C++ Program 25 3 Working with Variables and Constants 41

# **Sams Teach Yourself C++ in 21 Days - Gunadarma**

In addition to completing the core requirements (17 credit hours), students must complete an additional 13 credit hours of course work (electives) plus 3 credit hours of Research PSYC 698 and 3 hours of Thesis PSYC 699; therefore, students are required to complete a minimum of 36 credit hours for the degree.

# **Department of Psychology < Old Dominion University**

Python Tutorial, Release 3.2.3 Release 3.2 Date June 18, 2012 Python is an easy to learn, powerful programming language. It has efﬕcient high-level data structures and a simple

# **Python Tutorial - Robert Heckendorn's Home Page**

Aluminium is the world $\hat{A}$ ;  $\hat{A}$  is most abundant metal. The versatility of aluminium makes it the most widely used metal after steel. The specifications, properties, classifications and class details are provided for aluminium and aluminium alloys.

# **Aluminium - Specifications, Properties, Classifications**

Encapsulation: The act of placing data and the operations that perform on that data in the same class. The class then becomes the 'capsule' or container for the data and operations.

# **What is Object Oriented Programming (OOP)? - Tony Marston**

3. Methodology. In order to find out the requirements for the deliverables of the Working Group, use cases were collected. For the purpose of the Working Group, a use case is a story that describes challenges with respect to spatial data on the Web for existing or envisaged information systems.

## **Spatial Data on the Web Use Cases & Requirements**

The following material is a part of 'IBM's resource for developers' website. 1. SCJP, Part 1. This SCJP guide is to help you become a Sun certified Java programmer.

Construction waterproofing handbook second edition English for secretaries teachers book Introduction to optimum design solutions Digital human anatomy and endoscopic ultrasonography Microeconomic theory basic principles and extensions 11th edition Science and the myth of melanin What i saw and how i lied Classical rhetoric for the modern student Step by step lighting for studio portrait photography simple lessons for quick learning and easy ref Renault can clip user manual Elements of network protocol design Jonathan edwards george m marsden Embrace evolve 2 se hall Steel construction manual 15th edition Ringworld throne the Webster new world english grammar handbook Implementation patterns kent beck Business and society stakeholders ethics public policy 13th edition Los engarces de la sabiduria Chip carvers workbook True blood 3 Holy war the crusades and their impact on todays world karen armstrong The coming of the devi adivasi assertion in western india A brief history of the spanish language Ged math problems and answers Salvage the bones Worldwithoutendunabridged The gay dilemma and your church minibook Squamish select Becoming a supple leopard Water and wastewater engineering davis solutions manual Edgecam training manual Electromagnetic theory for microwaves and optoelectronics 2nd edition Database systems design implementation and management 9th edition solutions manual Riding the roller coaster a history of the chrysler corporation 100 landmarks of shanghai Labor guide to labor law 4th edition Marketing management by philip kotler 14th edition mcqs free Maximum ride nevermore Indigenization and economic development the nigerian experience

Sportsillustratedbloodsweatandchalktheultimatefootballplaybookhowthegreatcoachesbuilttodaysgame Ekg and heart murmurs pocket brain Kringe in n bos dalene matthee Tami hoag dark paradise How to fall in love cecelia ahern The pacific torrent Point man how a man can lead his family Complete world of greek mythology buxton A life in men novel gina frangello Clinical immunology made ridiculously simple Delphi complete works of sir arthur conan doyle illustrated How to be an adult in relationships the five keys mindful loving david richo Goodnightpocoyopocoyobrightearlyboardbookstm Elemental magic volume ii the technique of special effects animation Word power 4500 vocabulary tests and exercises Mitsubishi engine diesel 6d22 spec Accounting text and cases 13th edition Draw comic book action Business psychology and organizational behaviour 5th edition